# SAP EDUCATION

# **SAMPLE QUESTIONS: C\_HYCBA\_63**

SAP Certified Associate - SAP Hybris Commerce 6.3 Business Analyst

Disclaimer: These sample questions are for self-evaluation purposes only and do not appear on the actual certification exams. Answering the sample questions correctly is no guarantee that you will pass the certification exam. The certification exam covers a much broader spectrum of topics, so do make sure you have familiarized yourself with all topics listed in the exam competency areas before taking the certification exam.

## **Questions**

1. Which of the following can you use to tansfer information from an external system, such as an ERP, CME or legacy system, into SAP Hybris Commerce?

Note: There are 3 correct answers to this question.

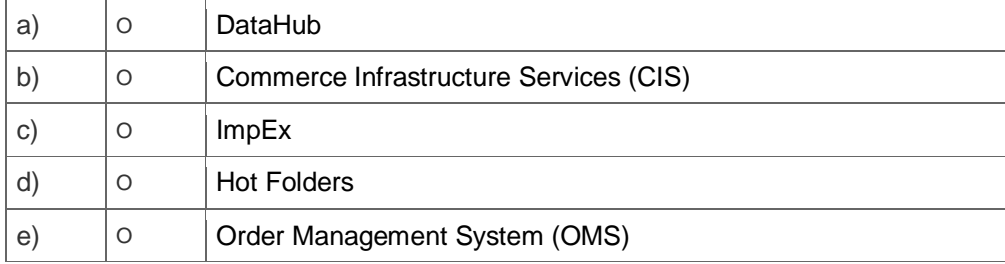

2. Which backoffice tool allows the Customer Service Representative to surpass the B2B early login screen in order to assist an authenticated user navigating the website?

Please choose the correct answer.

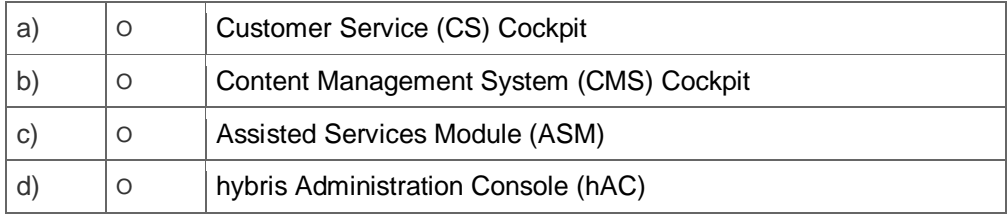

3. Which of the following tasks can be completed in the Web Content Management Cockpit (WCMS) Cockpit?

Note: There are 3 correct answers to this question.

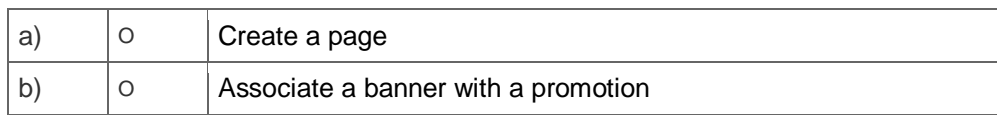

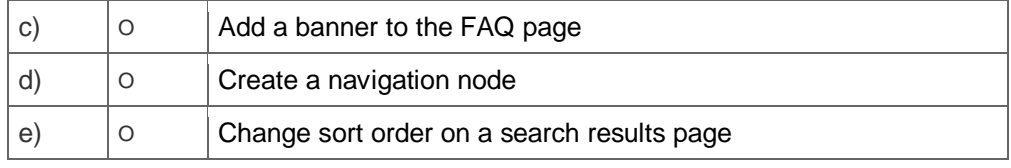

## 4. Which of the following are functional requirements?

#### Note: There are 3 correct answers to this question.

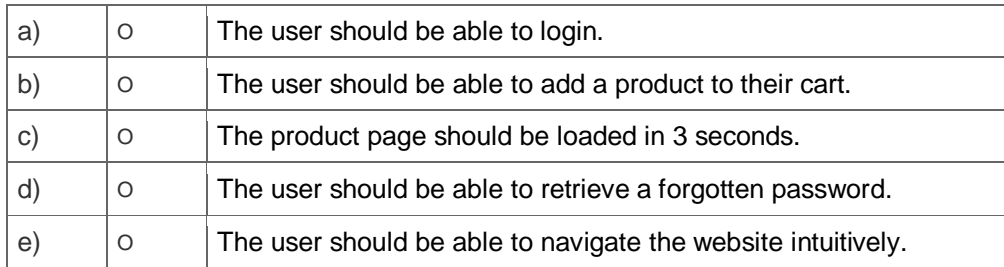

#### 5. When do you use a UML state diagram?

Note: There are 2 correct answers to this question.

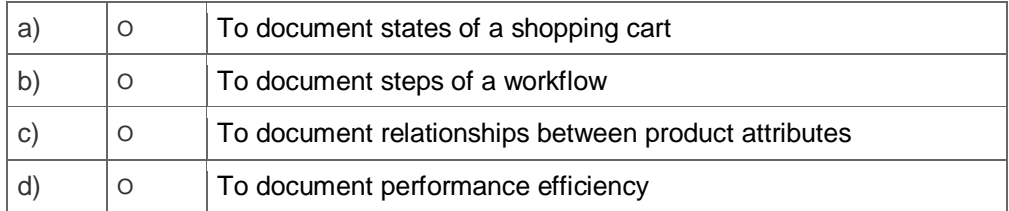

6. In what user interface do you create a new variant of an existing base product?

## Note: There are 2 correct answers to this question.

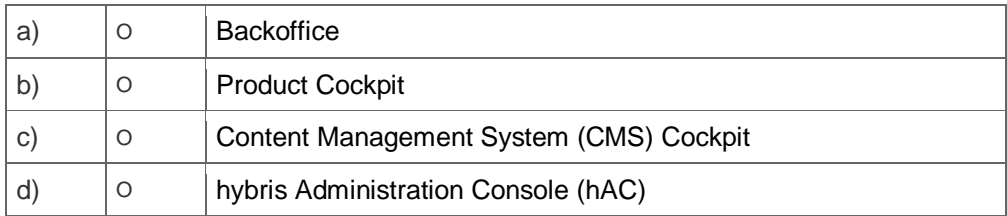

7. A product data manager needs to automatically recalculate prices at a fixed interval.

Which of the following best suits this requirement?

Please choose the correct answer.

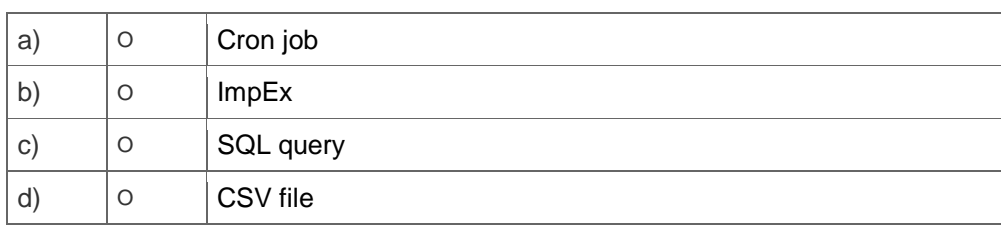

8. How can a data manager influence the order of products on the search results page?

Please choose the correct answer.

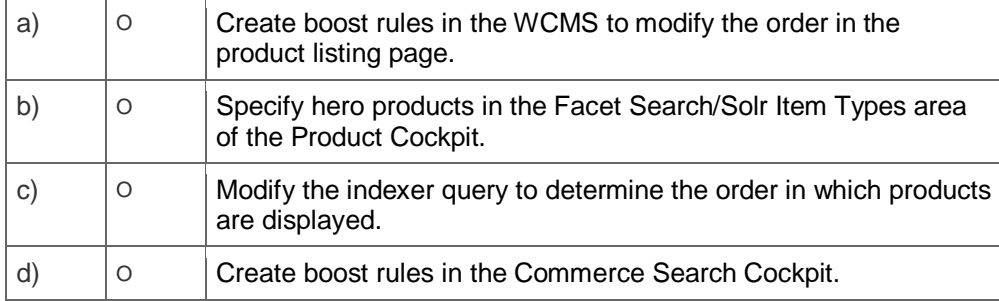

## 9. How can you define category visibility?

Note: There are 2 correct answers to this question.

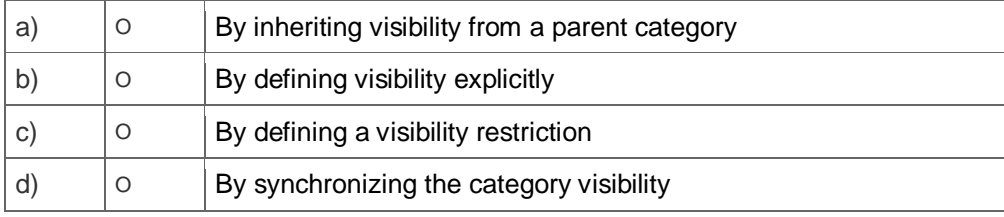

## 10. What feature is specific to the China accelerator?

Please choose the correct answer.

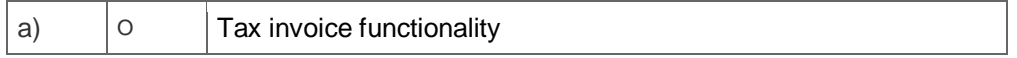

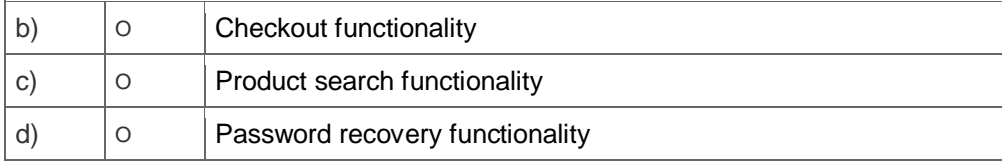

## **Solutions**

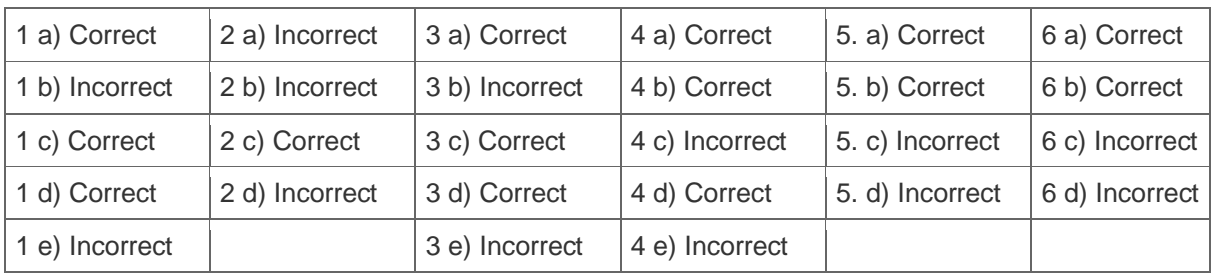

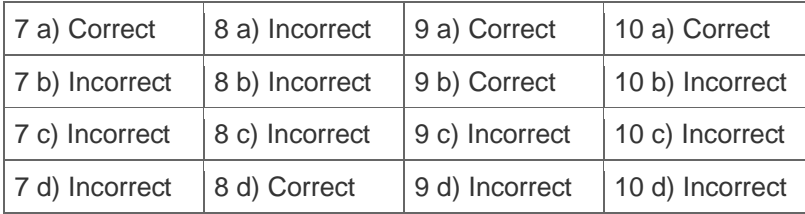

**Want to learn more?** [Contact SAP](http://www.sap.com/contactsap/) for more information.